## Payment and Travel Card Application Guide

Link to application: <u>https://it-lf-ecmf.tamu.edu/Forms/Payment-Travel-Card-Application</u>

Select your system member and then the type of card to be ordered. Then answer if you have completed training. If you have completed the training it will require you to upload your transcript. If you have not completed training you can answer no and submit the application, but the card will not be ordered until the training is completed.

| Payment Travel Card Application                                                                                                    | THE TEXAS A&M<br>UNIVERSITY SYSTEM |
|----------------------------------------------------------------------------------------------------|------------------------------------|
| Agency Name *<br>Texas A&M University ~                                                                                              |                                    |
| Application Type * <ul> <li>Payment Card </li> <li>Travel Card </li> <li>DART Travel Card</li> </ul> <li>Cardholder Information</li> |                                    |
| Card Type <sup>★</sup><br>● Individual ○ Departmental                                                                                |                                    |
| Have you completed training?<br>Yes   No                                                                                             |                                    |
| Please attach your train traq transcript showing completion of the course. Upload                                                    | Please upload in pdf format *      |

First login to TrainTraq through SSO and navigate to "My Transcript". Then download the transcript so it can be added as an attachment. Click on browse in the application and select the file to upload.

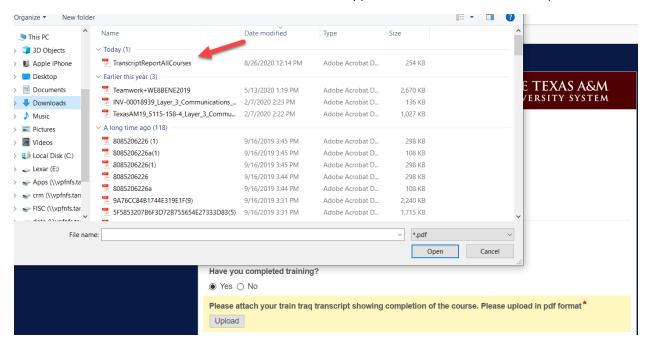

After attaching the transcript, then enter the cardholders name, address, department code, and contact information. The department code field is search as you type. So you can type in your member number, space and department code. Phone number must be entered as shown below.

| Upload                             |                   |                      |                    |
|------------------------------------|-------------------|----------------------|--------------------|
| TranscriptReportAllCourses.pdf     |                   | :                    | 253.31KB           |
| First Name*                        | Middle Initial    |                      | Last Name *        |
| Clint                              |                   |                      | Merritt            |
| Card Billing Address* (?)          |                   |                      |                    |
| Street Address                     |                   |                      |                    |
| 750 Agronomy Rd Suite 3101         |                   |                      |                    |
| Address Line 2                     |                   |                      |                    |
| 6000 TAMU                          |                   |                      |                    |
| City                               |                   | State / Province / F | Region             |
| College Station                    |                   | ТХ                   |                    |
| Postal / Zip Code                  |                   | Country              |                    |
| 77843                              |                   | USA                  |                    |
| Dept. Code *                       |                   |                      |                    |
| 02 FISC v                          |                   |                      |                    |
| Phone No.*                         | Email*            |                      | UIN* (?)           |
| 9798458772                         | c-merritt@tamu.ed | u                    | 501005527          |
| Please enter in format:xxxxxxxxxxx |                   |                      | No hyphens needed. |

The card limits will auto populate when the system member is selected. Each member may have a different default monthly or single transaction limit. You can edit the fields to request more or less in the monthly transaction limit. However the Single Transaction limit cannot be increased, only decreased in the request. Complete the department contact information and then determine if the payment card needs to be assigned to a card administrator in Concur. If you do assign it to a card administrator in Concur the transactions for this card will not appear in the cardholder's profile, but in the user's profile noted below. Then click Submit.

| $\bigcirc$ | Card | Li | mits |
|------------|------|----|------|
|------------|------|----|------|

| Monthly Transaction Limit* | Single Transaction Limit* \$ 10,000.00 |                    |
|----------------------------|----------------------------------------|--------------------|
| Department Contact Infor   |                                        |                    |
| First Name <sup>*</sup>    | Last Name *                            | UIN*               |
| Evonne                     | Crocker                                | 701008781          |
|                            |                                        | No hyphens needed. |
| Email*                     | Phone No.*                             |                    |
| ecrocker@tamu.edu          | 9798451373                             |                    |
|                            | Please enter in format:xxxxxxxxxxx     |                    |
|                            | Please enter in format:xxxxxxxxxx      |                    |

○ Yes ● No

Submit

| Getting Started |                                                           |                                    |  |
|-----------------|-----------------------------------------------------------|------------------------------------|--|
| l⊋              | Thank you!                                                |                                    |  |
|                 | Your Payment Card form has been submitted. Please click h | ere to submit another new request. |  |
|                 |                                                           |                                    |  |
|                 | Print                                                     |                                    |  |
|                 | Description of Trend Court Application                    | THE TEXAS A&M                      |  |
|                 | Payment Travel Card Application                           | UNIVERSITY SYSTEM                  |  |
|                 |                                                           |                                    |  |
|                 | Agency Name*<br>Texas A&M University                      |                                    |  |
|                 | Application Type *                                        |                                    |  |
|                 | Payment Card Travel Card DART Travel Card                 |                                    |  |
|                 | Cardholder Information                                    |                                    |  |
|                 | Card Type*                                                |                                    |  |
|                 | Have you completed training?                              |                                    |  |
|                 | Yes O No                                                  |                                    |  |

You will get a confirmation that the application has been submitted.

The applicant (future cardholder) will receive an email to sign the statement of responsibility agreement. Click on the link in the email.

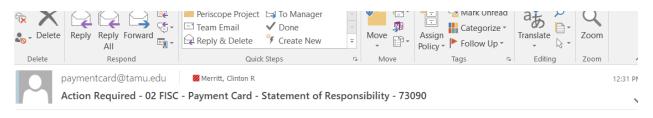

A Payment Card request has been submitted for you.

A signed Statement of Responsibility is required to process your request.

Please click Statement of Responsibility agreement. The card will not be ordered until this statement is acknowledged/signed.

This is an automated email. Please do not reply.

I

The applicant will then read agreement and then sign the form.

| Payment Tra                                         | vel Card Application                                                                                                    | THE TEXAS A&M<br>UNIVERSITY SYSTEM                                                                 |
|-----------------------------------------------------|----------------------------------------------------------------------------------------------------|----------------------------------------------------------------------------------------------------|
|                                                     |                                                                                                    |                                                                                                    |
| Instance ID                                         | 73090                                                                                                    |                                                                                                    |
| Individual Paym                                     | ent Card                                                                                                    |                                                                                                    |
| As the card cardholde<br>Program Guide.             | er, I agree to comply with the terms and conditions                                                                                                    | of this Agreement and the Payment Card                                                             |
| Program Guide. I also a                             | ve read and understand the terms and conditions of<br>acknowledge that I have completed the Individual a<br>s A&M University (hereinafter called Member) is lial                                                                                         | and Departmental Payment Card Online Training.                                                     |
| that the Individual Payr<br>times per year a depart | for Member approved purchases <b>only</b> and agree in<br>nent Card is limited in regards to card sharing and<br>imental card should be requested. Furthermore, if t<br>t/In Log. I understand the use of this card will be re<br>lepartmental approver. | that if the card needs to be shared more than 12<br>the card is shared I agree to document sharing |
|                                                     | t improper use of this card may result in disciplinal<br>repay the Member any amounts owed by me ever                                                                                                    |                                                                                                    |
|                                                     | ard is property of the Member. I further understand<br>r any reason. I agree to return the card to the Mem<br>nent.                                                                                                    |                                                                                                    |
| Name                                                | Clint Merritt                                                                                                    |                                                                                                    |
| Dept. Code                                          | 02 FISC                                                                                                    |                                                                                                    |
| UIN                                                 | 501005527                                                                                                    |                                                                                                    |
|                                                     | No hyphens needed.                                                                                                    |                                                                                                    |
| Signature *                                         | Sign                                                                                                    | _                                                                                                  |
| Submit                                              |                                                                                                    |                                                                                                    |

| Sign Document | ×           |
|---------------|-------------|
| Type Draw     |             |
| Clint Merritt | Style 🗸     |
| CLINT MEPPI   | TT          |
|               | Sign Cancel |

The applicant will type in their name in the below, select the style of signature and then click sign.

## After signing just click submit.

departmental head or departmental approver.

I further understand that improper use of this card may result in disciplinary action, which may include termination of employment. I agree to repay the Member any amounts owed by me even if I am no longer employed by the Member.

I understand that the card is property of the Member. I further understand that the Member may terminate my right to use this card at any time for any reason. I agree to return the card to the Member immediately upon request or upon termination of employment.

| Name        | Clint Merritt                   |   |
|-------------|---------------------------------|---|
| Dept. Code  | 02 FISC                         |   |
| UIN         | 501005527<br>No hyphens needed. |   |
| Signature * | CLINT MEPPITT                   | × |
| Submit      | -                               |   |

The application is routing to the approvers at the same time it sent the statement of responsibility to the applicant. The approver will receive an email requesting review and approval of the application. Click on the link "Click here to open this task in Laserfiche Forms". This link will direct the approver to login with their Net Id and password.

Wed 8/26/2020 12:31 PM paymentcard@tamu.edu 02 FISC - Payment Card Approval - 73090 To Chargois, BridgettD; ■ Phair, Deborah L

A Payment Card request has been submitted for 02 FISC.

Please review the form using the link below. Once assigned to yourself, you can submit for further approval or reject the form.

6

You will need to log in using your NetID.

If you cannot remember your NetID or password, it can be retrieved at https://gateway.tamu.edu

Click here to open this task in Laserfiche Forms

This is an automated email. Please do not reply.

Once the approver has logged in click on "Unassigned Tasks" and then click on the wording in blue to open the form.

| Laserliche Forms Ind | kus Slief Projess Reports Design Manage                                                                                                    | Phair, Debarah L. + |
|----------------------|----------------------------------------------------------------------------------------------------|---------------------|
| My Tasks Team Tasks  | /                                                                                                    |                     |
| Open Tasks           | Development of the second second | Showing 1.1         |
| Open Tasks<br>Drufts | C house T fair T interior T desimplet T fair T builder T                                                                                                    |                     |
| Unassigned Tasks     | + Toay (8/54/305)(1)                                                                                                    |                     |
| Completed Tasks      | D NUCL Paymen Travel Cells. Department Signer Review 1990 PUCL Payment Travel Cell Addison. 1248 PU                                                                                                    |                     |
|                      | N                                                                                                    |                     |
|                      | 6                                                                                                    |                     |
|                      |                                                                                                    |                     |
|                      |                                                                                                    |                     |
|                      |                                                                                                    |                     |
|                      |                                                                                                    |                     |

Once you open the form click on the "Assign" button in green in the top right of the screen. The first approval step has the ability to edit the fields in the form.

| Department Creator Review |                                                                                |                                           |                                 |           |  | Sever de att                                                                        |
|---------------------------|--------------------------------------------------------------------------------|-------------------------------------------|---------------------------------|-----------|--|-------------------------------------------------------------------------------------|
|                           |                                                                                |                                           | inter and international         |           |  | * Department Creator Review<br>73000 RVO - Rymers Travel Cerd Application: Anonym   |
|                           | Payment Travel Ca                                                              | ard Application                           | THE TEX                         | TY SYSTEM |  | Summary Action Hittory                                                              |
|                           | Agency Name*                                                                   | ~                                         |                                 |           |  | Task Information<br>Assigned to: Prior, Deborgh L [ Passa<br>Over anigned: 12.44 PM |
|                           | Tecas Add University                                                           | ÷                                         |                                 |           |  | Data assigned 12:44 PM<br>Due date: No due date                                     |
|                           | Application Type*<br>© Payment Card () Travel Card                             | O DART Travel Card                        |                                 |           |  | Priority None<br>Team No team                                                       |
|                           | Cardholder Information                                                         |                                           |                                 |           |  |                                                                                     |
|                           | Carit Type"<br>individual ::: Departmental                                     | D                                         | é.                              |           |  |                                                                                     |
|                           | Please attach your train tract trai<br>Upload<br>TranscriptReport2/Courses pdf | nacript showing completion of th          | he course. Please upload in pdf | format"   |  |                                                                                     |
|                           | First Name*                                                                    | Michtle Initial                           | Last Name*                      | <u></u>   |  |                                                                                     |
|                           | Card                                                                           |                                           | Merrit                          |           |  |                                                                                     |
|                           | Card Billing Address* (1)                                                      |                                           |                                 |           |  |                                                                                     |
|                           | 750 Agronomy Rd Suite 3101                                                     |                                           |                                 |           |  |                                                                                     |
|                           | Administration 1                                                               |                                           |                                 |           |  |                                                                                     |
|                           | Topos totals                                                                   | State Prote                               |                                 |           |  |                                                                                     |
|                           | College Station                                                                | TX                                        |                                 |           |  |                                                                                     |
|                           | Parist / Za Dain-                                                              | Earth                                     |                                 |           |  |                                                                                     |
|                           | 77843                                                                          | US4                                       |                                 |           |  |                                                                                     |
|                           | Dept. Code*                                                                    |                                           |                                 |           |  |                                                                                     |
|                           | Phone No.*                                                                     | "Erust"                                   | UN*                             | _         |  |                                                                                     |
|                           | 9796450772                                                                     | c-mentli@tanui.edu                        | 501005527                       |           |  |                                                                                     |
|                           | Card Limits                                                                    |                                           | No fugitive contain             |           |  |                                                                                     |
|                           | Monthly Transaction Limit*<br>5                                                | Single Transaction Limit*                 |                                 |           |  |                                                                                     |
|                           | 2,500.00                                                                       | 10.000.00                                 |                                 |           |  |                                                                                     |
|                           | Department Contact Info                                                        |                                           |                                 |           |  |                                                                                     |
|                           | First Name*                                                                    | Last Name*                                | UN*                             |           |  |                                                                                     |
|                           | Evonne                                                                         | Crodier                                   | 701008731                       |           |  |                                                                                     |
|                           | Email*                                                                         | Phone No."                                |                                 |           |  |                                                                                     |
|                           | ecrocker@tamu edu                                                              | (9790451373<br>Pasar energia locationeses |                                 |           |  |                                                                                     |
|                           | Does card need to be assigned in O The . Fig.                                  | in Concur to someone other than           | n the Cardholder?*              |           |  |                                                                                     |
|                           | Comments                                                                       |                                           |                                 |           |  |                                                                                     |
|                           |                                                                                |                                           |                                 |           |  | 0 1246 PM                                                                           |

The second approval step, which is the department signer step, does not have the ability to edit the form. However if edits are needed they can return the form back to the first approver step to be modified by selecting "Send back for Modification(s)". The document can also be approved or rejected at the bottom of the form in both approval steps.

| Department Signer Review   Laserliche Forms - Google Chrome     it-if-ecmf.tamu.edu/Forms/Torm/approval/84c1a/88-7224-49c1-9fab-d1-              | 1919376.dell?bideMeaderstea                                                                                                    |                                                                                                    |                                                                                                    | - a x<br>Q                                                                                                    |
|----------------------------------------------------------------------------------------------------|----------------------------------------------------------------------------------------------------|----------------------------------------------------------------------------------------------------|----------------------------------------------------------------------------------------------------|----------------------------------------------------------------------------------------------------|
| Department Signer Review                                                                                                    | and a second second second second second second second second second second second second second second second                                                                                                    |                                                                                                    |                                                                                                    | Save draft 🔒 27 🔩                                                                                                    |
|                                                                                                    | 10                                                                                                    |                                                                                                    |                                                                                                    | <ul> <li>Department Signer Review<br/>2006 746 - Psymen Team Set Approximation Anonymour<br/>User</li> </ul>                                                                                                    |
|                                                                                                    | Payment Travel C                                                                                                    | ard Application                                                                                                    | THE TEXAS A&M                                                                                                    | 1300 PAO - Payment Travel Card Approacher Anonymour<br>Uter<br>Summary Action History                                                                                                    |
|                                                                                                    |                                                                                                    |                                                                                                    |                                                                                                    | Task Information                                                                                                    |
|                                                                                                    | Agency Name*<br>Texas AMM University                                                                                                    |                                                                                                    |                                                                                                    | Assigned to Phair, Deborah L (Entroligo )<br>Date assigned 1.06 PM                                                                                                    |
|                                                                                                    | Application Type*                                                                                                    |                                                                                                    |                                                                                                    | Due date: No due date<br>Priority: None                                                                                                    |
|                                                                                                    | Payment Card      Travel Card     Gardholder Information                                                                                                    |                                                                                                    |                                                                                                    | Team Sistem                                                                                                    |
|                                                                                                    | Card Type*                                                                                                    |                                                                                                    |                                                                                                    |                                                                                                    |
|                                                                                                    | ⊕ Individual ⊂ Departmental                                                                                                    | C.                                                                                                    | 2                                                                                                    |                                                                                                    |
|                                                                                                    | Have you completed training?                                                                                                    |                                                                                                    |                                                                                                    |                                                                                                    |
|                                                                                                    | Please attach your train trag tra<br>TranscriptReport/ACourses.pdf                                                                                                    | inscript showing completion o                                                                                                    | f the oburse. Please upload in pdf format*<br>253.01x8                                                                                                    |                                                                                                    |
|                                                                                                    | First Name"                                                                                                    | Middle Initial                                                                                                    | Last Name"                                                                                                    |                                                                                                    |
|                                                                                                    | Clint<br>Card Billing Address <sup>®</sup> (1)                                                                                                    |                                                                                                    | Merrit                                                                                                    |                                                                                                    |
|                                                                                                    | 150 Agronomy Rd Suller 3x51                                                                                                    |                                                                                                    |                                                                                                    |                                                                                                    |
|                                                                                                    | Ammentine 7<br>BOOD TAMU                                                                                                    |                                                                                                    |                                                                                                    |                                                                                                    |
|                                                                                                    | College Station                                                                                                    | 10000 <sup>-1</sup> 70<br>700                                                                                                    | unter Terger                                                                                                    |                                                                                                    |
|                                                                                                    | Parate Sty Laws<br>77843                                                                                                    | USA                                                                                                    |                                                                                                    |                                                                                                    |
|                                                                                                    | Dept. Code*                                                                                                    |                                                                                                    |                                                                                                    |                                                                                                    |
|                                                                                                    | 02 FISC<br>Phone No.*                                                                                                    | Email*                                                                                                    | UN"                                                                                                    |                                                                                                    |
|                                                                                                    | 9790450772                                                                                                    | e-<br>eventightens ed                                                                                                    | 50 1006527                                                                                                    |                                                                                                    |
|                                                                                                    | 72332300                                                                                                    |                                                                                                    |                                                                                                    |                                                                                                    |
|                                                                                                    | Card Limits                                                                                                    | 12496 5 504                                                                                                    |                                                                                                    |                                                                                                    |
|                                                                                                    | Monthly Transaction Limit"<br>5 2,500.00                                                                                                    | Single Transaction Limit*<br>5 10,000 00                                                                                                    |                                                                                                    |                                                                                                    |
|                                                                                                    | Department Contact Int                                                                                                    | lormation                                                                                                    |                                                                                                    |                                                                                                    |
|                                                                                                    | First Name*                                                                                                    | Last Name"<br>Cricker                                                                                                    | UIN "<br>701008781                                                                                                    |                                                                                                    |
|                                                                                                    | Email*                                                                                                    | Phone No.*                                                                                                    | No. Applicant extension                                                                                                    |                                                                                                    |
|                                                                                                    | ectocher@tama<br>edu                                                                                                    | 9796451373                                                                                                    |                                                                                                    |                                                                                                    |
|                                                                                                    | Does card need to be assigned                                                                                                    | in Concer to someone other th                                                                                                    | han the Cardholder?*                                                                                                    |                                                                                                    |
|                                                                                                    | <ul> <li>Ves # No</li> <li>Comments</li> </ul>                                                                                                    |                                                                                                    |                                                                                                    |                                                                                                    |
|                                                                                                    | Contractor                                                                                                    |                                                                                                    |                                                                                                    |                                                                                                    |
|                                                                                                    |                                                                                                    |                                                                                                    |                                                                                                    |                                                                                                    |
|                                                                                                    |                                                                                                    |                                                                                                    |                                                                                                    |                                                                                                    |
| Z Department Signer Review   Lazerfiche Forms - Google Chrome                                                                                    |                                                                                                    |                                                                                                    |                                                                                                    | - a ×                                                                                                    |
| it-if-ecmf.tamu.edu/Forms/form/approval/84c1af88-7224-49c1-9fab-o                                                                                | 10818376dc87hideHeader=true                                                                                                    |                                                                                                    |                                                                                                    | 6                                                                                                    |
| Department Signer Review (LasenSche Forms - Google Drome     Hertmann deu/Forms/form/approval/84c1a888-7224-49c1-9fab-p Department Signer Review | 10818376dc87hideHeader=true                                                                                                    |                                                                                                    |                                                                                                    | G<br>Soundardt B 27 12                                                                                                    |
| it-if-ecmf.tamu.edu/Forms/form/approval/84c1af88-7224-49c1-9fab-o                                                                                | Application Type*                                                                                                    |                                                                                                    |                                                                                                    | G<br>Savedandt (8) 27 12                                                                                                    |
| it-if-ecmf.tamu.edu/Forms/form/approval/84c1af88-7224-49c1-9fab-o                                                                                |                                                                                                    | ent 🔿 DART Travel Cant                                                                                                    |                                                                                                    | 6                                                                                                    |
| it-if-ecmf.tamu.edu/Forms/form/approval/84c1af88-7224-49c1-9fab-o                                                                                | Application Type"<br>Payment Card  Travel C                                                                                                    | ent 🔿 DART Travel Cant                                                                                                    |                                                                                                    | Som druft      Department Signer Review     Transfer Annen The Care equation Annoneme     Some State Care and the Care equation Annoneme     Some State Care equation Annoneme     Some State Care equation     Task Information                                                                                                    |
| it-if-ecmf.tamu.edu/Forms/form/approval/84c1af88-7224-49c1-9fab-o                                                                                | Application Type."<br>Poyner Cast      Travit C<br>Cardholder Informatio<br>Card Type."<br>Intendual      Depathmenta                                                                                                    | ert (> DART Travel Cant                                                                                                    |                                                                                                    | Seen druit     Organisment Signer Review     Signer Annue The Carl House Annuement     Signer State Carl House Annuement     Signer State Annue Theory     Signer State Annue Theory     Task Information     Angest In: Prace, Decrean 1 (Parsign)     Dece angests     To CR M                                                                                                    |
| it-if-ecmf.tamu.edu/Forms/form/approval/84c1af88-7224-49c1-9fab-o                                                                                | Application Type"                                                                                                    | ert (> DART Travel Cant                                                                                                    |                                                                                                    | Constant     Constant                                                                                                    |
| it-if-ecmf.tamu.edu/Forms/form/approval/84c1af88-7224-49c1-9fab-o                                                                                | Application Type <sup>®</sup><br>© Payment Card © Totent C<br>Cardtholder Information<br>Card Type <sup>®</sup><br>© Inhinitiant <sup>®</sup> © Departmentat<br>Have yola completed training<br>© Tria © Tot                                                                                                    | erel - DAART Travel Caret<br>rri<br>7<br>Travescript showing completion                                                                                                    | nd The course. Please spikel in pdf formal *<br>255-100                                                                                                    | Som dant     Or 201     Som dant     Or 201     Department Signer Review     Anson Hossey     Task Information     Anson Hossey     Des segment 1.00 FM     Dee rem: No 204 dans     Or manyee     Den segment 1.00 FM                                                                                                    |
| it-if-ecmf.tamu.edu/Forms/form/approval/84c1af88-7224-49c1-9fab-o                                                                                | Application Type <sup>®</sup><br>⇒ Payment Cent ⊃ Travel C<br>Caratholder Informatio<br>Card Type <sup>®</sup><br>⇒ Initebatic ⊃ Departments<br>Hove you completed laterary<br>⇒ Twa ⊃ Na<br>Presses attechy your travel framing<br>Transcoptingool/JCourse pri                                                                                                    | erel - DAART Travel Caret<br>rri<br>7<br>Travescript showing completion                                                                                                    | s of the courter. Please spinol in pol forms"<br>201900<br>Law Room "                                                                                                    | Constant     Constant                                                                                                    |
| it-if-ecmf.tamu.edu/Forms/form/approval/84c1af88-7224-49c1-9fab-o                                                                                | Application Type"<br># Poynent Cat © Trant C<br>Cardholder Informatic<br>Card Type"<br>> transact © expansions<br>New O Recompilet Samp<br>Press Asses"<br>Press Asses"<br>Cell                                                                                                    | eel O DART Travel Cart<br>ri<br>19<br>travacrigt showing completion<br>1                                                                                                    | 253.3168                                                                                                    | Constant     Constant                                                                                                    |
| it-if-ecmf.tamu.edu/Forms/form/approval/84c1af88-7224-49c1-9fab-o                                                                                | Application Type"<br>Popment Card © Tracel C<br>Cardholds Informatic<br>Card Type"<br>© Initiation Compatibility<br>Trace Office Technologies<br>Trace Office Technologies<br>Press Binloy docess *0<br>Card Binloy docess *0<br>Tech Binloy docess *0                                                                                                    | eel O DART Travel Cart<br>ri<br>19<br>travacrigt showing completion<br>1                                                                                                    | 253.31KB                                                                                                    | Constant     Constant                                                                                                    |
| it-if-ecmf.tamu.edu/Forms/form/approval/84c1af88-7224-49c1-9fab-o                                                                                | Application Type"<br># Poynent Cat © Trant C<br>Cardholder Informatic<br>Card Type"<br>> transact © expansions<br>New O for<br>Present atom type in trans trap<br>transactificationers pin<br>Present Name"<br>City                                                                                                    | eel O DART Travel Cart<br>ri<br>19<br>travacrigt showing completion<br>1                                                                                                    | 253.31KB                                                                                                    | Constant     Constant                                                                                                    |
| it-if-ecmf.tamu.edu/Forms/form/approval/84c1af88-7224-49c1-9fab-o                                                                                | Application Type"<br>Popment Card C Trank C<br>Cardtholder Informatic<br>Cardtholger<br>Isohabar C Department<br>Here you content<br>Press Amer<br>Card Billing Advances "O<br>Card Billing Advances "O<br>Card Billing Advances "O<br>Shakari<br>Shakaring Shakari Shakari Shakari<br>Shakaring Shakari Shakari Shakari<br>Shakaring Shakari Shakari Shakari<br>Shakaring Shakari Shakari Shakari<br>Shakaring Shakari Shakari Shakari Shakari<br>Shakaring Shakari Shakari Shakari Shakari<br>Shakari Shakari Shakari Shakari Shakari Shakari<br>Shakari Shakari Shakari Shakari Shakari Shakari Shakari Shakari<br>Shakari Shakari Shakar                                                                                                    | eel O DART Travel Cart<br>ri<br>19<br>travacrigt showing completion<br>1                                                                                                    | 2553969<br>Last Norm <sup>*</sup>                                                                                                    | G<br>Son dan<br>Papartment Signe Review<br>Transform from the day sequence average<br>Summary Action Heatry<br>Task Homation<br>Angel to Park State<br>Per Anne Heatry<br>Per Anne Heatry<br>Per A |
| it-if-ecmf.tamu.edu/Forms/form/approval/84c1af88-7224-49c1-9fab-o                                                                                | Application Type"<br>Popment Cat C Trank C<br>Carthology Information<br>Carthology C Departments<br>New you completed teams<br>Preve you completed teams<br>Preve Asses"<br>Cart Rese"<br>Cart Rese"<br>Cart Rese"<br>Cart Rese"<br>Cart Rese"<br>Cart Rese"<br>Cart Rese"<br>Cart Rese"<br>Cart Rese Asses<br>Cart Rese Asses<br>Cart Re                                                                                                    | ert -> DAZT Tonel Cent<br>n<br>                                                                                                    | 253.500<br>Lar Name*<br>Mont<br>Presses (Agas                                                                                                    | Constant     Constant                                                                                                    |
| it-if-ecmf.tamu.edu/Forms/form/approval/84c1af88-7224-49c1-9fab-o                                                                                | Application Type"<br>B Payners Cat Trans C<br>Cardholder Informatic<br>Card Type"<br>B bindbar C Depandent<br>Rev policity on the Integration<br>Rev policity on the Integration<br>Theorem Review Category of the Integration<br>Theorem Review Category (Integration)<br>Card Billing Address "In<br>Billing Address "In<br>Billing Address "Integration<br>Card Billing Address "Integration<br>Card                                                                                                    | er o DART Travel Cast<br>n<br>2<br>breastigt knowing completion<br>4<br>blade testial                                                                                                    | 253.500<br>Lar Name*<br>Mont<br>Presses (Agas                                                                                                    | Constant     Constant                                                                                                    |
| it-if-ecmf.tamu.edu/Forms/form/approval/84c1af88-7224-49c1-9fab-o                                                                                | Application Type"<br>© Physient Cast Trade C.<br>Card Tholder Informatic<br>Card Type"<br>© Inshibitat © Departmental<br>There yes carding in the type<br>The Card Type"<br>Press demonstrationers per<br>Press demonstrationers per<br>Press demons                                                                                                    | er o DART Travel Case<br>n<br>P<br>Stransford Honory completion<br>Module Instal<br>The<br>Status Case<br>I<br>Status Case<br>I    | 2333908<br>Last Name*<br>Mont<br>Process (Agen-                                                                                                    | Constant     Constant                                                                                                    |
| it-if-ecmf.tamu.edu/Forms/form/approval/84c1af88-7224-49c1-9fab-o                                                                                | Application Type"<br>Popment Card Charles C<br>Cardholder Informatic<br>Card Type"<br>Thenhaue C popmenter<br>The Source Complete Dance<br>The Card Billing Address "O<br>The All Billing Address "O<br>The All Billing Address "O<br>The Billing Address "O<br>The Billing Address "O<br>The Billing Address "O<br>The Billing Address "O<br>The Billing Address "O<br>The Billing Address "O<br>The Card Billing Address "O<br>The Billing Address "O<br>The Billing Address "O<br>The Billing Address "O<br>The Card Billing Address "O<br>The Billing Address "O<br>The Billing Address "O<br>The Card Billing Address "O<br>The Card Billing Address "O<br>The                                                                                                    | ard -> DAGT Travel Carel<br>ri<br>browscraft Antoning completion<br>for the second completion<br>for the second completion<br>for the secon                                                                                                    | 253.3908<br>Last Name*<br>Mont<br>*<br>*<br>*                                                                                                    | Constant     Constant                                                                                                    |
| it-if-ecmf.tamu.edu/Forms/form/approval/84c1af88-7224-49c1-9fab-o                                                                                | Application Type"<br>Phymeric Carl Children C<br>Card Children Tolormatic<br>Card Type"<br>Photosistic Despinisherit<br>There you consistent basing<br>There Share<br>Photosistic Despinisherit<br>There Share<br>Photosistic Despinisher<br>Photosistic Despinisher<br>Phot                                                                                                    | er o DART Travel Case<br>n<br>P<br>Stransford Honory completion<br>Module Instal<br>The<br>Status Case<br>I<br>Status Case<br>I    | 2333968<br>Lart Name*<br>Marit                                                                                                    | Constant     Constant                                                                                                    |
| it-if-confitamu.edu/Forms/form/approval/84c1af88-7224-49c1-9fab-o                                                                                | Application Type*<br># Poynent Card © Trank C<br>Card thole Informatio<br>Card Type*<br># ten informatio<br>The Card thole poyneited<br># ten information<br># ten information<br># ten information<br>Prest Name*<br>Card Billing Address*(*)<br>However<br>253 Agenony fill Sale 3151<br>Address Type<br>Card Billing Address*(*)<br>Billing<br>Billing<br>Bil | el o DAST David Card<br>ri<br>basecret violaning completion<br>datase instal<br>Estate<br>Con<br>Estate<br>Con<br>Estate<br>Con<br>Estate<br>Con<br>Estate<br>Estate<br>Es | 2033903<br>Last Name*<br>Ment<br>Presses: Augus<br>N<br>Stationary<br>Stationary<br>Stationa                                                                                                    | G<br>Son dan<br>Papartment Signe Review<br>Transform from the day sequence average<br>Summary Action Heatry<br>Task Homation<br>Angel to Park State<br>Per Anne Heatry<br>Per Anne Heatry<br>Per A |
| it-if-ecmf.tamu.edu/Forms/form/approval/84c1af88-7224-49c1-9fab-o                                                                                | Application Type*<br># Poynent Card © Trank C<br>Card thole Informatio<br>Card Type*<br># ten informatio<br>The Card thole poyneited<br># ten information<br># ten information<br># ten information<br>Prest Name*<br>Card Billing Address*(*)<br>However<br>253 Agenony fill Sale 3151<br>Address Type<br>Card Billing Address*(*)<br>Billing<br>Billing<br>Bil | ard -> DAST Travel Cavel<br>ri<br>browscraft showing completion<br>for the second statement<br>for the second statement<br>for the s                                                                                                    | 2033903<br>Last Name*<br>Ment<br>Presses: Augus<br>N<br>Stationary<br>Stationary<br>Stationa                                                                                                    | Constant     Constant                                                                                                    |
| it-if-ecmf.tamu.edu/Forms/form/approval/84c1af88-7224-49c1-9fab-o                                                                                | Application Type"<br>B Payment Cell Transit C<br>Card Type"<br>D Institute C<br>Card Type"<br>D Institute C<br>Card Type"<br>D Team Cell<br>Transcotting of the Cell<br>Transcotting of the Cell                                                                                                    | DART Travel Carel<br>Control Carel<br>Threatory of the completion<br>Statute formal<br>Email<br>Email<br>Single Travelation Limit<br>Statute 100000                                                                                                    | 2033903<br>Last Name*<br>Ment<br>Presses: Augus<br>N<br>Stational State<br>Stational State<br>Stational S                                                                                                    | Constant     Constant                                                                                                    |
| it-if-ecmf.tamu.edu/Forms/form/approval/84c1af88-7224-49c1-9fab-o                                                                                | Application Type"<br>B Payment Cale Transit C<br>Card Type"<br>D Institute C<br>Card Type"<br>D Institute C<br>Card Type"<br>D Institute C<br>Trans C<br>Trans C<br>Card Type"<br>Trans C<br>Card Silling Address *<br>Card Silling Address *<br>Card Silling Address *<br>Card Silling Address *<br>Card Silling Address *<br>Card Silling Address *<br>Card Silling Address *<br>Card Silling Address *<br>Card Silling Address *<br>Card Silling Address *<br>Card Silling Address *<br>Card Silling Address *<br>Card Silling Address *<br>Card Limits<br>Matching Types<br>Card Limits                                                                                                    | D DART Travel Carel<br>n  D DART Travel Carel  n  D  D  D  D  D  D  D  D  D  D  D  D                                                                                                    | 233398<br>Lat Name*<br>Mont<br>France fage:<br>*<br>SM*<br>S000227<br>**                                                                                                    | G<br>Son dan<br>Papartment Signe Review<br>Transform from the day sequence average<br>Summary Action Heatry<br>Task Homation<br>Angel to Park State<br>Per Anne Heatry<br>Per Anne Heatry<br>Per A |
| it-if-ecmf.tamu.edu/Forms/form/approval/84c1af88-7224-49c1-9fab-o                                                                                | Application Type"<br># Prymeric Ger Transf. C.<br>Card Holder Informatic<br>Card Type"<br># Initialized Components<br>Receipted Components<br>Receipted Components<br>Re                                                                                                    | brace of DART Travel Case<br>in bracestrate thorases completions f bracestrate thorases f bracestrate thorases f brace f brace f                                                                                                    | 2033903 Last Name Marin  Promoto Pagas                                                                                                    | Constant     Constant                                                                                                    |
| it-if-ecmf.tamu.edu/Forms/form/approval/84c1af88-7224-49c1-9fab-o                                                                                | Application Type"<br>Provent Carl Triant C<br>Card Thole Total C<br>Card Type"<br>Probability C<br>Provide Type"<br>Provide Type"<br>Provide Type"<br>Provide Type"<br>Provide Type Type<br>Provide Type Type Type<br>Provide Type Type Type<br>Provide Type Type Type Type<br>Provide Type Type Type Type Type Type<br>Provide Type Type Type Type Type Type Type Typ                                                                                                    | D DART Travel Carel<br>n  D DART Travel Carel  n  D  D  D  D  D  D  D  D  D  D  D  D                                                                                                    | 2033903 Lar Name Ment  Promote Program  Ment  Ment  Me                                                                                                    | Constant     Constant                                                                                                    |
| it-if-ecmf.tamu.edu/Forms/form/approval/84c1af88-7224-49c1-9fab-o                                                                                | Application Type"<br>Propert Carl Charact C<br>Card thole Information<br>Card Type"<br>Standard C Perpandent<br>New System Carls Information<br>Press New C<br>Card Dispective Corese per<br>Part New C<br>Card Dispective Corese per<br>Part New C<br>Card Dispective Corese per<br>Card Dispective Corese per<br>Card Dispective Corese per<br>Card Dispective Corese per<br>Card Dispective Corese per<br>Card Limits<br>Department Contact Limits<br>Department Contact Limits<br>Department Contact Limits<br>Department Contact Limits                                                                                                    | and o Dutar David Cand<br>in<br>2<br>3<br>Mache Ionial<br>5<br>Mache Ionial<br>5<br>Mache Ionial<br>5<br>Mache Ionial<br>5<br>Mache Ionial<br>5<br>Mache Ionial<br>5<br>Single Tables<br>5<br>Single Tables<br>5<br>Single Tables<br>5<br>Mache Ionial<br>5<br>Single Tables<br>5<br>Mache Ionial<br>5<br>Single Tables<br>5<br>Mache Ionial<br>5<br>Single Tables<br>5<br>Mache Ionial<br>5<br>Single Tables<br>5<br>Mache Ionial<br>5<br>Single Tables<br>5<br>Mache Ionial<br>5<br>Single Tables<br>5<br>Mache Ionial<br>5<br>Single Tables<br>5<br>Mache Ionial<br>5<br>Single Tables<br>5<br>Mache Ionial<br>5<br>Single Tables<br>5<br>Mache Ionial<br>5<br>Single Tables<br>5<br>Mache Ionial<br>5<br>Single Tables<br>5<br>Mache Ionial<br>5<br>Single Tables<br>5<br>Mache Ionial<br>5<br>Single Tables<br>5<br>Single Tables                                                   | 2033903 Lat Name Ment  Promote Pages                                                                                                    | Constant     Constant                                                                                                    |
| it-if-ecmf.tamu.edu/Forms/form/approval/84c1af88-7224-49c1-9fab-o                                                                                | Application Type"<br>Propert Car Charlot C<br>Card thole Information<br>Card type"<br>Processing the second of the second<br>Processing Card Limits<br>Department Contact Limits<br>Department Contact Limits<br>Department Contact Limits<br>Department Contact Limits<br>Department Contact Limits<br>Department Contact Limits<br>Department Contact Limits<br>Department Contact Limits<br>Department Contact Limits<br>Department Contact Limits<br>Department Contact Limits                                                                                                    | and o Dutar David Card<br>ri<br>basecongt showing completion<br>for the second state of the second state<br>for the second state of the second state of the second state<br>for the second state of the second state of the second state<br>for the second state of the second state of the second state                                                                                                    | 2033903 Lat Name Ment  Promote Pages                                                                                                    | Constant     Constant                                                                                                    |
| it-if-confitamu.edu/Forms/form/approval/84c1af88-7224-49c1-9fab-o                                                                                | Application Type"<br># Poynent Cer Transf. C<br>Card Holder Informatic<br>Card Type"<br># Initialized Components<br>New Sector Components<br>New Sector Components<br>New Sector Components<br>New Sector Components<br>New Sector Components<br>Card Components<br>Card Components<br>Card Limits<br>New New Sector<br>Card Limits<br>New Sector<br>Card Limits<br>New New Sector<br>Card Limits<br>New Sector<br>Card Limits<br>New Sector<br>Card Limits<br>New Sector<br>Card Limits<br>New Sector<br>Card Limits<br>New Sector<br>Card Limits<br>New Sector<br>Card Limits<br>New Sector<br>Card Limits<br>New Sector<br>Card Limits<br>New Sector<br>Card Limits<br>New Sector<br>Card Limits<br>New Sector<br>Card Limits<br>New Sector<br>Card Limits<br>New Sector<br>Card Limits<br>Card Limits<br>Card Limits<br>Card Limits<br>Card Limits<br>Card Limits                                                                                                    | and o Dutar David Cand<br>in<br>2<br>3<br>Mache Ionial<br>5<br>Mache Ionial<br>5<br>Mache Ionial<br>5<br>Mache Ionial<br>5<br>Mache Ionial<br>5<br>Mache Ionial<br>5<br>Single Tables<br>5<br>Single Tables<br>5<br>Single Tables<br>5<br>Mache Ionial<br>5<br>Single Tables<br>5<br>Mache Ionial<br>5<br>Single Tables<br>5<br>Mache Ionial<br>5<br>Single Tables<br>5<br>Mache Ionial<br>5<br>Single Tables<br>5<br>Mache Ionial<br>5<br>Single Tables<br>5<br>Mache Ionial<br>5<br>Single Tables<br>5<br>Mache Ionial<br>5<br>Single Tables<br>5<br>Mache Ionial<br>5<br>Single Tables<br>5<br>Mache Ionial<br>5<br>Single Tables<br>5<br>Mache Ionial<br>5<br>Single Tables<br>5<br>Mache Ionial<br>5<br>Single Tables<br>5<br>Mache Ionial<br>5<br>Single Tables<br>5<br>Mache Ionial<br>5<br>Single Tables<br>5<br>Single Tables                                                   | 2033903 Lat Name Ment  Promote Pages                                                                                                    | G<br>Son dan<br>Papartment Signe Review<br>Transform from the day sequence average<br>Summary Action Heatry<br>Task Homation<br>Angel to Park State<br>Per Anne Heatry<br>Per Anne Heatry<br>Per A |
| it-if-ecmf.tamu.edu/Forms/form/approval/84c1af88-7224-49c1-9fab-o                                                                                | Application Type"<br>Propert Car Charlot C<br>Card thole Information<br>Card type"<br>Processing the second of the second<br>Processing Card Limits<br>Department Contact Limits<br>Department Contact Limits<br>Department Contact Limits<br>Department Contact Limits<br>Department Contact Limits<br>Department Contact Limits<br>Department Contact Limits<br>Department Contact Limits<br>Department Contact Limits<br>Department Contact Limits<br>Department Contact Limits                                                                                                    | and o Dutar David Cand<br>in<br>2<br>3<br>Mache Ionial<br>5<br>Mache Ionial<br>5<br>Mache Ionial<br>5<br>Mache Ionial<br>5<br>Mache Ionial<br>5<br>Mache Ionial<br>5<br>Single Tables<br>5<br>Single Tables<br>5<br>Single Tables<br>5<br>Mache Ionial<br>5<br>Single Tables<br>5<br>Mache Ionial<br>5<br>Single Tables<br>5<br>Mache Ionial<br>5<br>Single Tables<br>5<br>Mache Ionial<br>5<br>Single Tables<br>5<br>Mache Ionial<br>5<br>Single Tables<br>5<br>Mache Ionial<br>5<br>Single Tables<br>5<br>Mache Ionial<br>5<br>Single Tables<br>5<br>Mache Ionial<br>5<br>Single Tables<br>5<br>Mache Ionial<br>5<br>Single Tables<br>5<br>Mache Ionial<br>5<br>Single Tables<br>5<br>Mache Ionial<br>5<br>Single Tables<br>5<br>Mache Ionial<br>5<br>Single Tables<br>5<br>Mache Ionial<br>5<br>Single Tables<br>5<br>Single Tables                                                   | 2033903 Lat Name Ment  Promote Pages                                                                                                    | G<br>Son dan<br>Papartment Signe Review<br>Transform from the day sequence average<br>Summary Action Heatry<br>Task Homation<br>Angel to Park State<br>Per Anne Heatry<br>Per Anne Heatry<br>Per A |
| it-if-ecmf.tamu.edu/Forms/form/approval/84c1af88-7224-49c1-9fab-o                                                                                | Approach Type"<br>© Payment Organ<br>© Fandhaur Collar Information<br>Cardholder Information<br>Cardholder Information<br>The option of the Information<br>Press State Information<br>Press State Information<br>Pre                                                                                                    | er o DART Travel Case<br>n  b  b  c  b  c b b b b b b b b b b b                                                                                                    | 233393<br>Last Name<br>Tomas I Agen<br>Source<br>Source<br>Sourc | G<br>Son dan<br>Papartment Signe Review<br>Transform from the day sequence average<br>Summary Action Heatry<br>Task Homation<br>Angel to Park State<br>Per Anne Heatry<br>Per Anne Heatry<br>Per A |
| it-if-ecmf.tamu.edu/Forms/form/approval/84c1af88-7224-49c1-9fab-o                                                                                | Approach Type"<br>© Payment Organ<br>© Fandhaur Collar Information<br>Cardholder Information<br>Cardholder Information<br>The option of the Information<br>Press State Information<br>Press State Information<br>Pre                                                                                                    | and o Dutar David Cand<br>ri<br>basescript throwing completion<br>the second of the second of the<br>terminal second of the<br>second of the second of the<br>second of the<br>second of the<br>second of the<br>second of                                                                                                    | 233393<br>Last Name<br>Tomas I Agen<br>Source<br>Source<br>Sourc | Constant     Constant                                                                                                    |

Once the department signer approves the form (assuming the cardholder has completed training) the form will be available in the Back Office Review step for the approval of the application. The back office then clicks assign, reviews the form, edit if necessary and then approve at the bottom of the form. If necessary the form can also be rejected.

|                                    |                           | της τελάς νένα                     | * Back Office Review<br>73090 PMO - Peyment Travel Card Application: An<br>User                   | ranymous |
|------------------------------------|---------------------------|------------------------------------|---------------------------------------------------------------------------------------------------|----------|
| Payment Travel Ca                  | rd Application            | THE TEXAS A&M<br>UNIVERSITY SYSTEM | Summary Action History                                                                            |          |
| Agency Name*                       |                           |                                    | 8/26/2020 1:12 PM<br>Crocker, Evonne, Groce, Tiffany L & Ar<br>Crystal L are in process with task | rtis,    |
| Texas A&M University               | Ŷ                         |                                    | Back Office Review                                                                                |          |
| Application Type*                  |                           |                                    | 8/26/2020 1:12 PM                                                                                 |          |
| Payment Card O Travel Card         | DART Travel Card          |                                    | Phair, Deborah L completed task                                                                   |          |
| Cardholder Information             |                           |                                    | Department Signer, Beslew                                                                         |          |
|                                    |                           |                                    | Approve                                                                                           |          |
| Card Type*                         |                           |                                    |                                                                                                   |          |
| Individual 		Departmental          |                           |                                    | B/26/2020 12:48 PM<br>Phair, Deborah L completed task                                             |          |
| Have you completed training?       |                           |                                    | Department, Creator, Review                                                                       |          |
| 🗑 Yes 🔘 No                         |                           |                                    | ✓ Approve                                                                                         |          |
| Please attach your train trag tran | script showing completion | of the course*                     |                                                                                                   |          |
| Upload                             |                           | 253 31KB                           | 8/26/2020 12:31 PM                                                                                |          |
| TranscriptReportAliCourses.pdf     |                           |                                    | Message Start Event and started an insta                                                          | ince in  |
| First Name*                        | Middle Initial            | Last Name*                         | process FMO - Payment Travel Card<br>Application                                                  |          |
| Clint                              |                           | Memt                               | Submit                                                                                            |          |
| Card Billing Address*(7)           |                           |                                    |                                                                                                   |          |
| 750 Agronomy Rd Suite 3101         |                           |                                    |                                                                                                   |          |
| Address Line 2                     |                           |                                    |                                                                                                   |          |
| 6000 TAMU                          |                           |                                    |                                                                                                   |          |
| Chy                                |                           | 'mvboe / Regen                     |                                                                                                   |          |
| College Station                    | TX                        |                                    |                                                                                                   |          |
| Postal / Zip Code                  | Country                   |                                    |                                                                                                   |          |
| 77843                              | USA                       |                                    |                                                                                                   |          |
| Dept. Code*                        |                           |                                    |                                                                                                   |          |
| 02 FISC V                          |                           |                                    |                                                                                                   |          |
| Phone No.*                         | Email*                    | UIN*                               |                                                                                                   |          |
| 9798458772                         | c-merritti@tamu.edu       | 501005527                          |                                                                                                   |          |

Once approved by the back office the applicant/cardholder and department contact will receive an email notification letting them know the card has been ordered. There is a link to the cardholder checklist to provide information on activating the card and some guidelines on its usage. The cardholder should hold on to this email until the card is received so they can acknowledge receipt of the card by click on the link show below in the email. The cardholder will be reminded to acknowledge receipt of the card after 10 days and will receive an email daily until the receipt of the card is acknowledged. The acknowledgement completes the process.

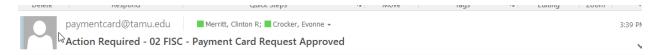

Your Payment Card request has been approved. The card has been ordered with an expected delivery of 5-7 business days.

Upon receipt of the card, please immediately activate the card for use. Instructions for activating the card, the cardholder responsibilities or contact information for the Travel/Payment Card office, please see the <u>Payment Cardholder Checklist</u>

In addition, please click here to acknowledge receipt of card.

This is an automated email. Please do not reply.

If choosing Travel Card or Dart Card the process is exactly the same. However on the form there are some fields that may vary depending on if Travel or Dart Card is selected. Below is the Travel Card form.

| Agency Name*                               |                       |                      |                         |   |
|--------------------------------------------|-----------------------|----------------------|-------------------------|---|
| Texas A&M University                       |                       | $\sim$               |                         |   |
| Application Type <sup>★</sup><br>○ Payment | ) DART Travel<br>Card |                      |                         |   |
| Cardholder Information                     |                       |                      |                         |   |
| First Name *                               | Middle Initial        |                      | Last Name *             |   |
| Card Billing Address* (?)                  |                       |                      |                         |   |
| Street Address                             |                       |                      |                         | 7 |
| Address Line 2                             |                       |                      |                         |   |
| City                                       |                       | State / Province / R | legion                  |   |
|                                            |                       | ТΧ                   |                         |   |
| Postal / Zip Code                          |                       | Country              |                         |   |
|                                            |                       | USA                  |                         |   |
| Dept. Code *                               |                       |                      |                         |   |
| Phone No.*                                 | Email*                |                      | UIN * (?)               |   |
| Please enter in format:xxxxxxxxxxxxxx      |                       |                      | No hyphens needed.      |   |
| Card Limits                                |                       |                      | in application incoded. |   |

The top half of the form is very similar except it does not have a training question/requirement. The bottom half of the form does not have a single transaction limit nor the option for assigning the card to card administrator. Travel cards and their transactions have to be in the employees/cardholder's profile.

| Card Limits                                  |                                   |                     |  |  |  |  |  |
|----------------------------------------------|-----------------------------------|---------------------|--|--|--|--|--|
| Monthly Transaction Limit*<br>\$<br>2,500.00 |                                   |                     |  |  |  |  |  |
| Department Contact Information               |                                   |                     |  |  |  |  |  |
| First Name*                                  | Last Name *                       | UIN *               |  |  |  |  |  |
| Email *                                      | Phone No. *                       | no nypricio needed. |  |  |  |  |  |
| Submit                                       | Please enter in format:xxxxxxxxxx |                     |  |  |  |  |  |

Dart card form is the same, except it is possible to assign a dart card to an employee/card administrator. In the event the dart card is for a student or other non-employee it has to be assigned to an employee. In the event it is not an employee the UIN hover help provides the UIN number to use. If it is an employee then it should be the employees UIN that is used and the card should not be assigned to another employee.

| Ap Vication Type*                                                                  |                                   |                    |  |  |  |  |
|------------------------------------------------------------------------------------|-----------------------------------|--------------------|--|--|--|--|
| Cardholder Information                                                             |                                   |                    |  |  |  |  |
| First Name*                                                                        | Middle Initial                    | Last Name*         |  |  |  |  |
|                                                                                    |                                   |                    |  |  |  |  |
| Card Billing Address* (?)                                                          |                                   |                    |  |  |  |  |
| Street Address                                                                     |                                   |                    |  |  |  |  |
| Address Line 2                                                                     |                                   |                    |  |  |  |  |
|                                                                                    |                                   |                    |  |  |  |  |
| City                                                                               | State / Province /                | Region             |  |  |  |  |
|                                                                                    | TX                                |                    |  |  |  |  |
| Postal / Zip Code                                                                  | Country                           |                    |  |  |  |  |
|                                                                                    | USA                               |                    |  |  |  |  |
| Dept. Code*                                                                        |                                   |                    |  |  |  |  |
| ~                                                                                  |                                   |                    |  |  |  |  |
| Phone No.*                                                                         | Email*                            | UIN* (?)           |  |  |  |  |
|                                                                                    |                                   |                    |  |  |  |  |
| Please enter in format:xxxxxxxxxxxxxxxxxxxxxxxxxxxxxxxxxxxx                        |                                   | No hyphens needed. |  |  |  |  |
| Card Limits                                                                        |                                   |                    |  |  |  |  |
| M                                                                                  |                                   |                    |  |  |  |  |
| Monthly Transaction Limit*<br>\$                                                   |                                   |                    |  |  |  |  |
| 2,500.00                                                                           |                                   |                    |  |  |  |  |
| Department Contact Information                                                     |                                   |                    |  |  |  |  |
| First Name*                                                                        | Last Name*                        | UIN*               |  |  |  |  |
|                                                                                    |                                   |                    |  |  |  |  |
|                                                                                    |                                   | No hyphens needed. |  |  |  |  |
| Email*                                                                             | Phone No.*                        |                    |  |  |  |  |
|                                                                                    |                                   |                    |  |  |  |  |
|                                                                                    | Please enter in format:x000000000 |                    |  |  |  |  |
| Does card need to be assigned in Concur to someone other than the Cardholder?* (?) |                                   |                    |  |  |  |  |
|                                                                                    |                                   |                    |  |  |  |  |
| Submit                                                                             |                                   |                    |  |  |  |  |